## **Přístupové protokoly**

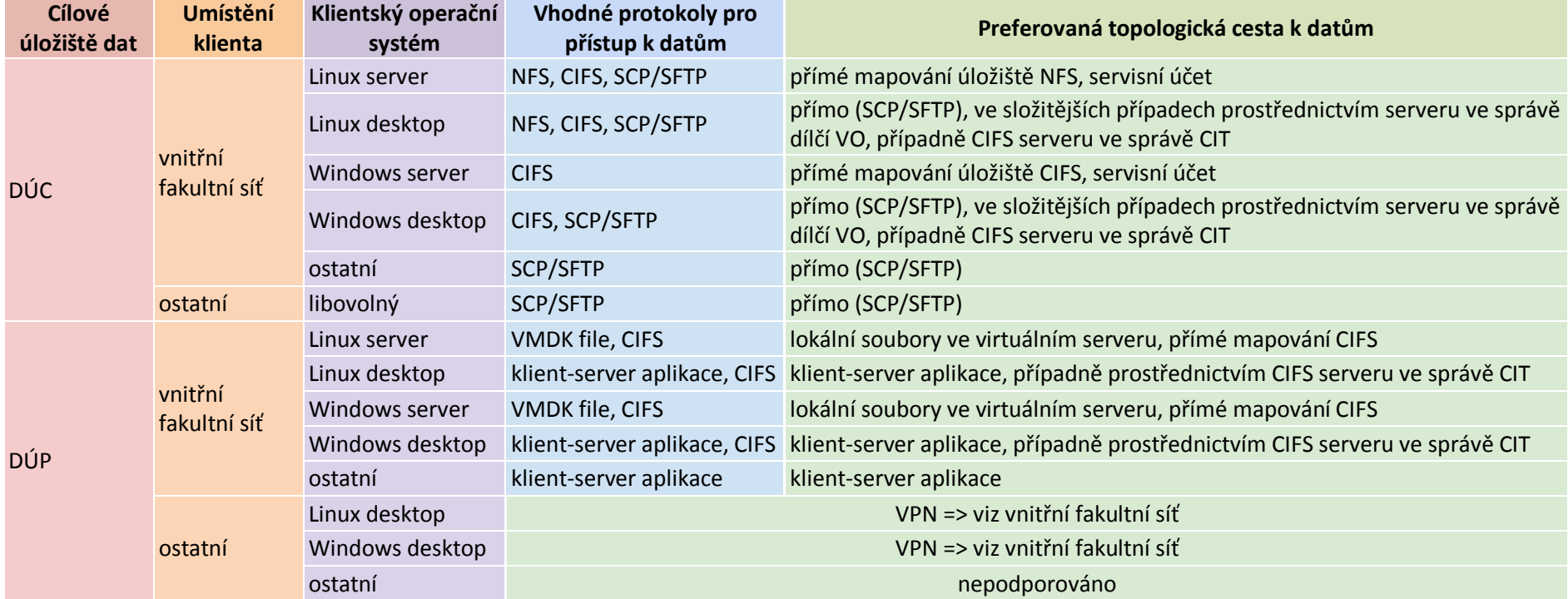